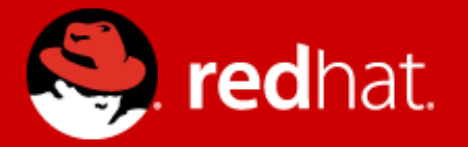

# **Printing Color Management**

Richard Hughes colord maintainer, Red Hat UK 15<sup>th</sup> May 2013

#### **First, caveat emptor**

- I'm only going to be talking about:
	- colord integration in Linux
	- My 40,000ft view on how things should work
	- It's okay to disagree with me, *cough*, libCmpx
- Not all of this stuff is 100% working or well tested

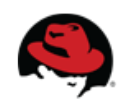

## **Introducing colord on the desktop...**

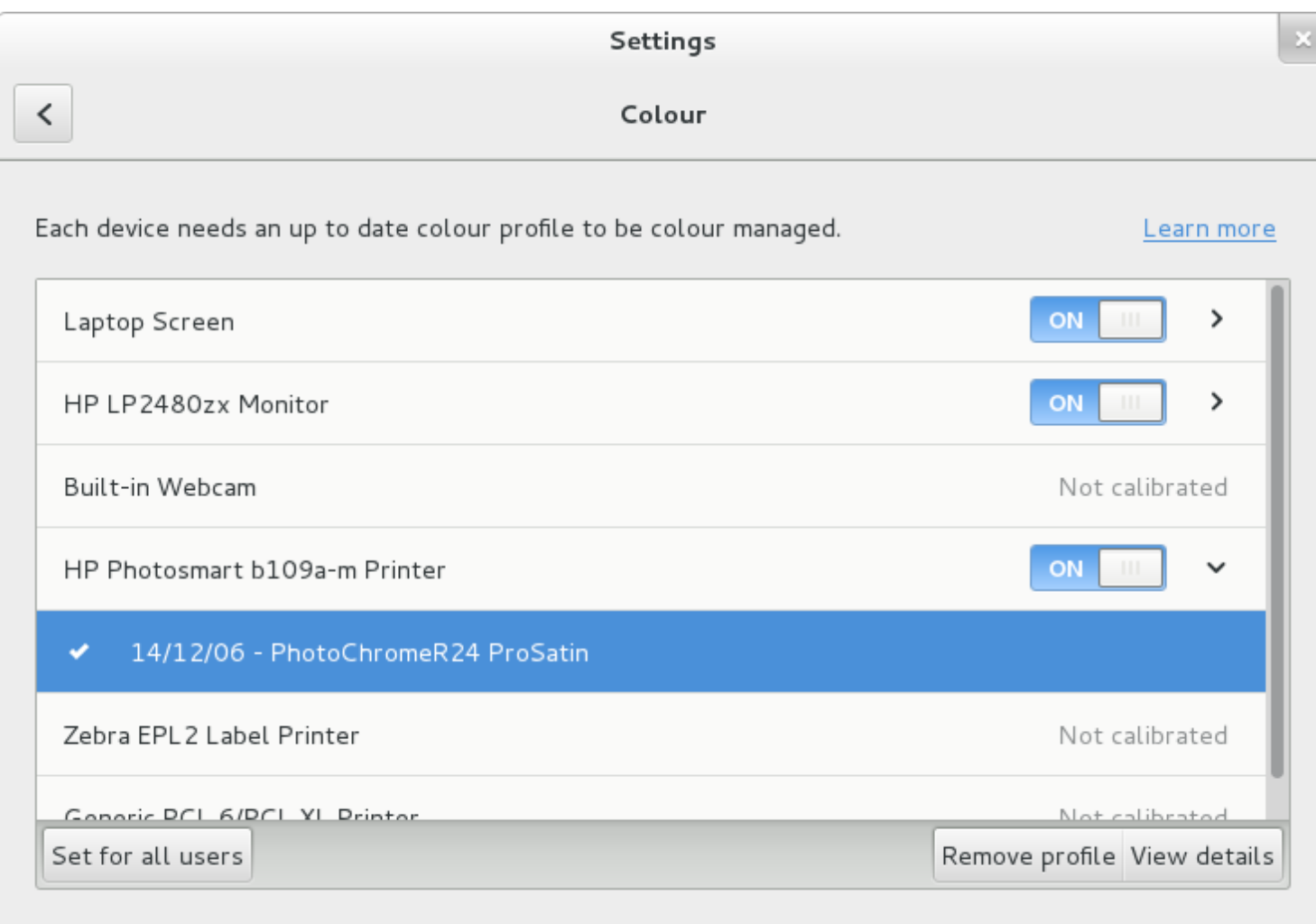

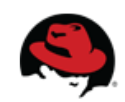

# **Priority for a profile in the printing system**

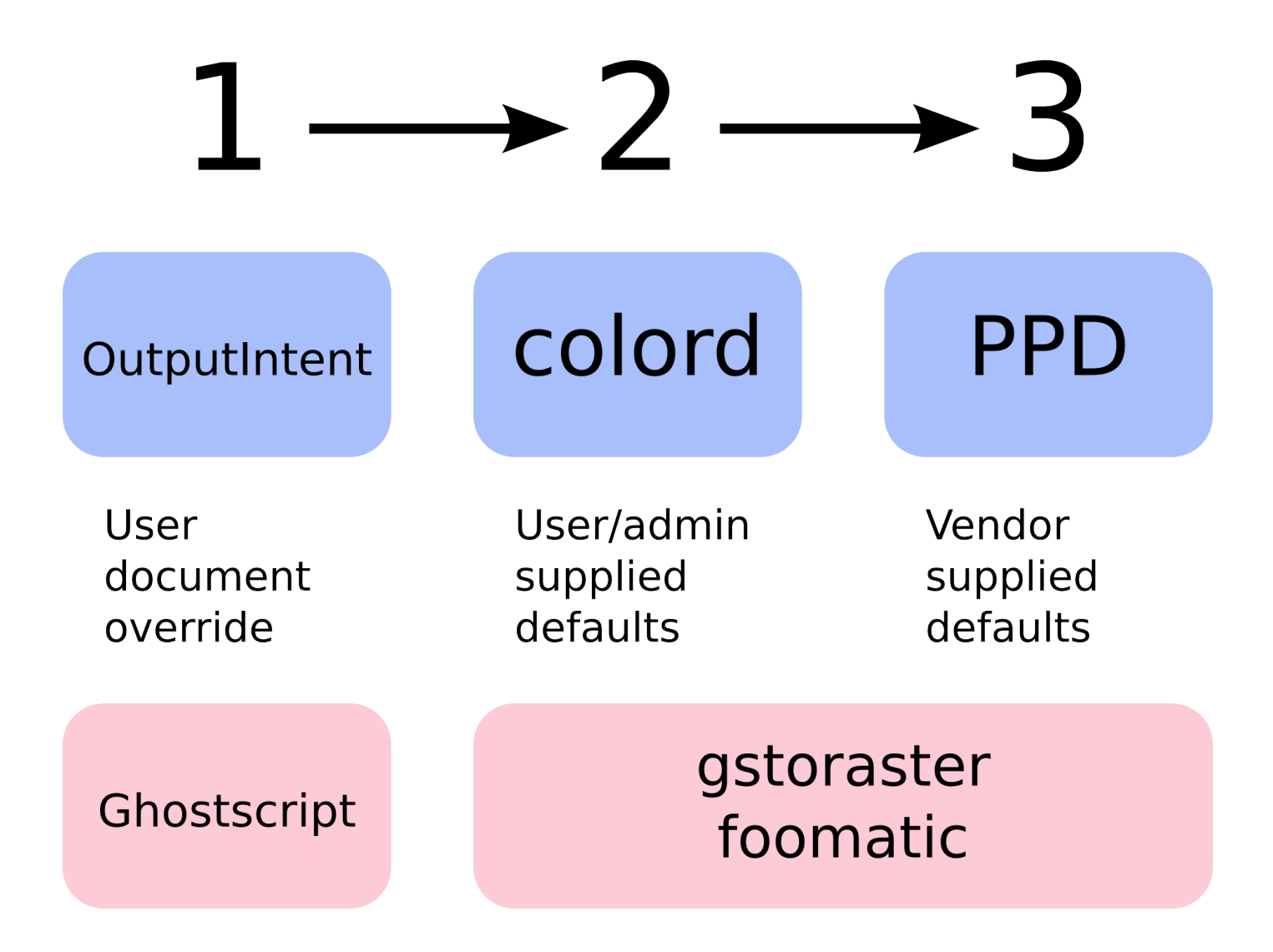

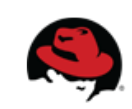

## **Implementation of colord override**

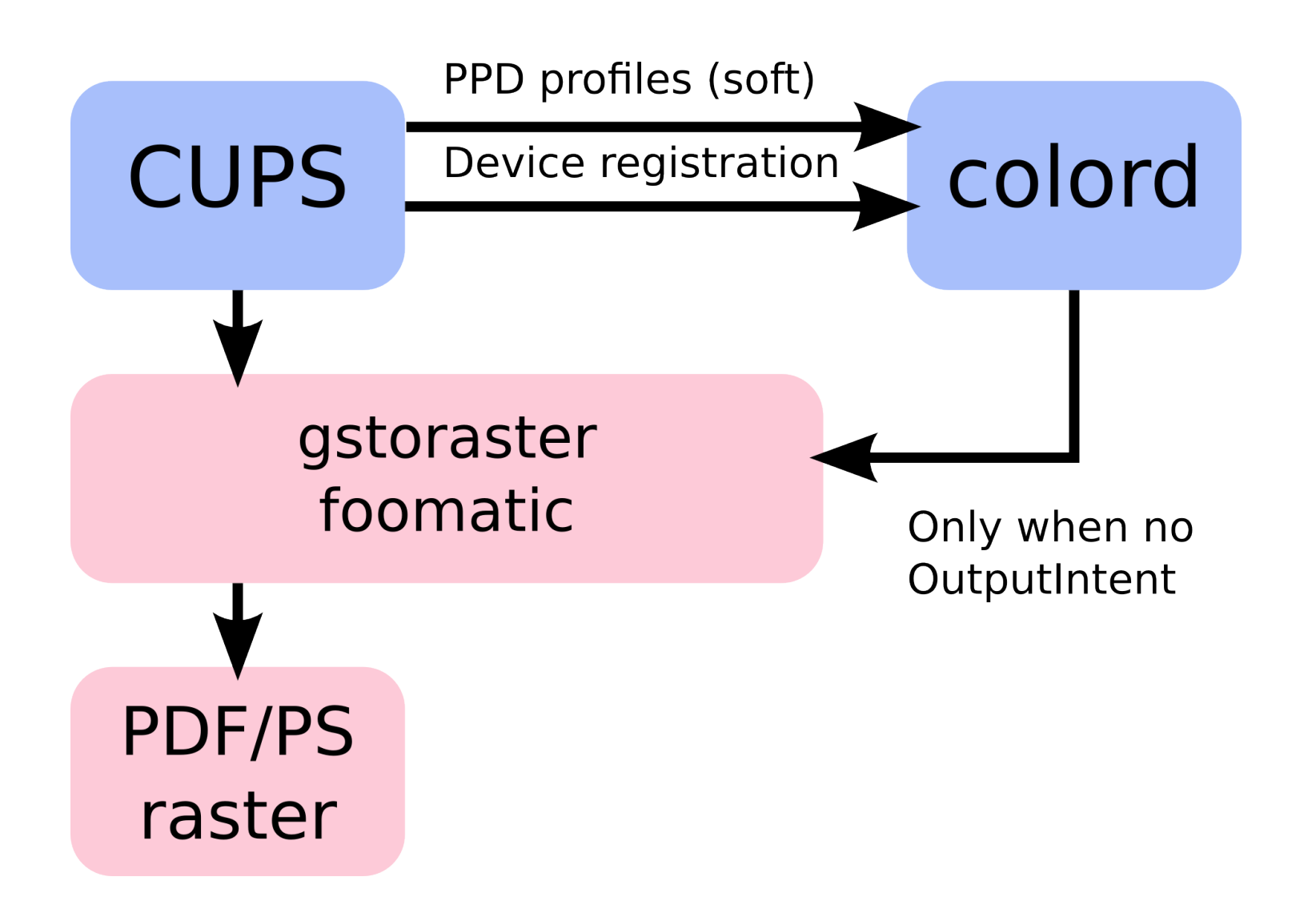

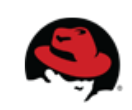

# **Gtk+ Print Dialog**

• Deliberately no way to set OutputIntent

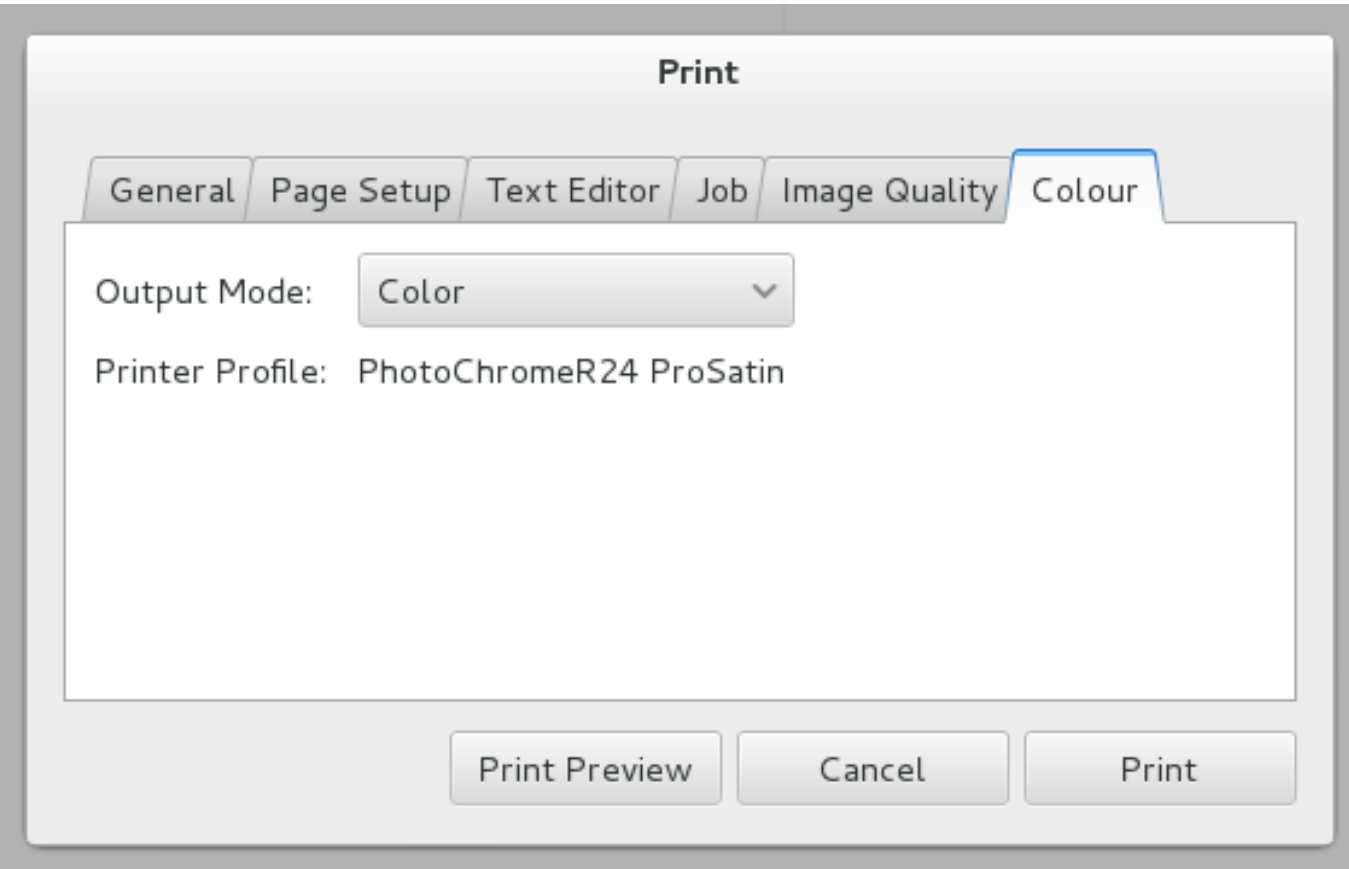

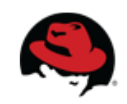

# **Print Preview as Poor-mans Softproofing**

● Prototyped at ColorManagement Hackfest 2012

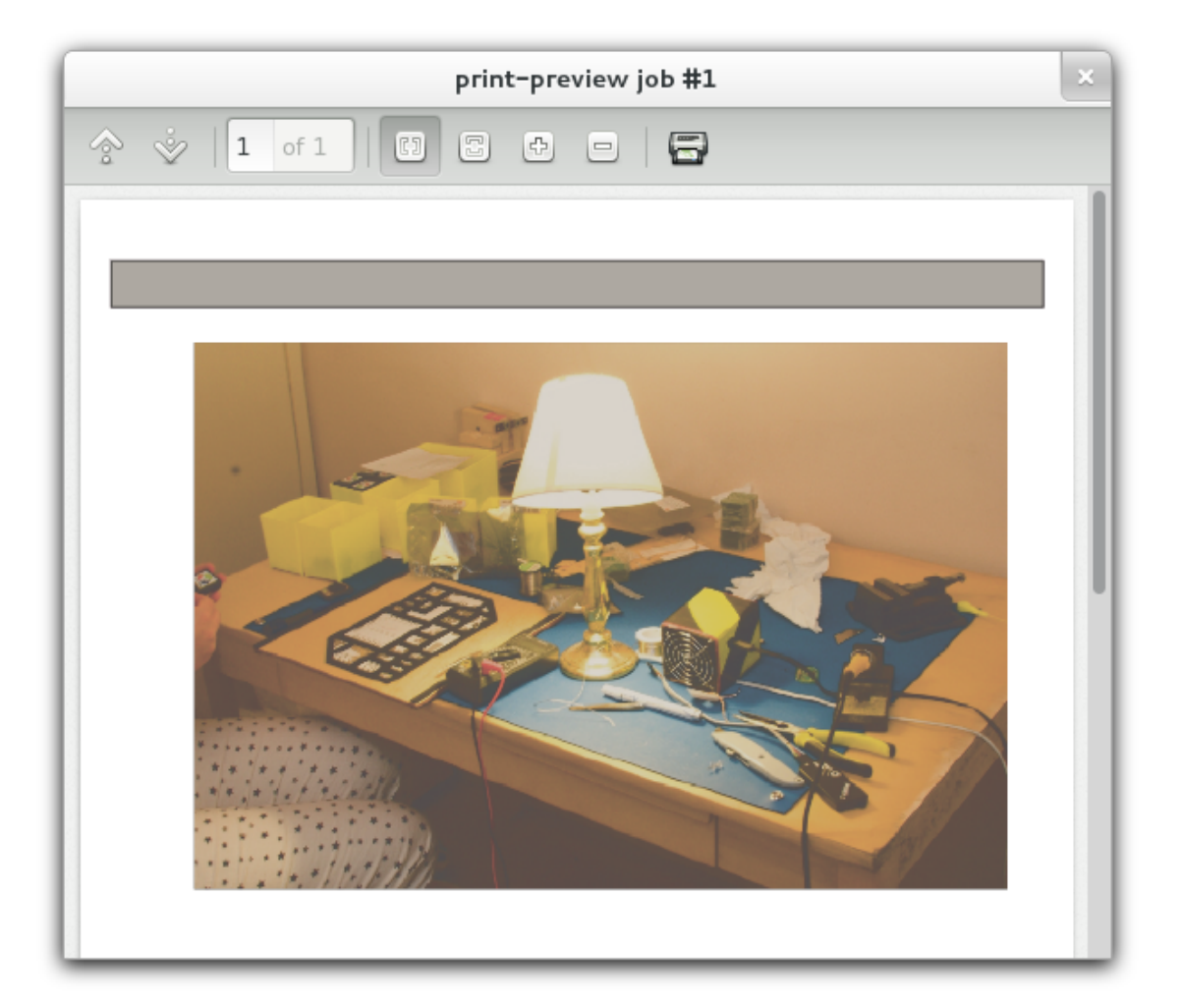

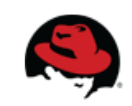

# **Gtk+ Print Dialog Future**

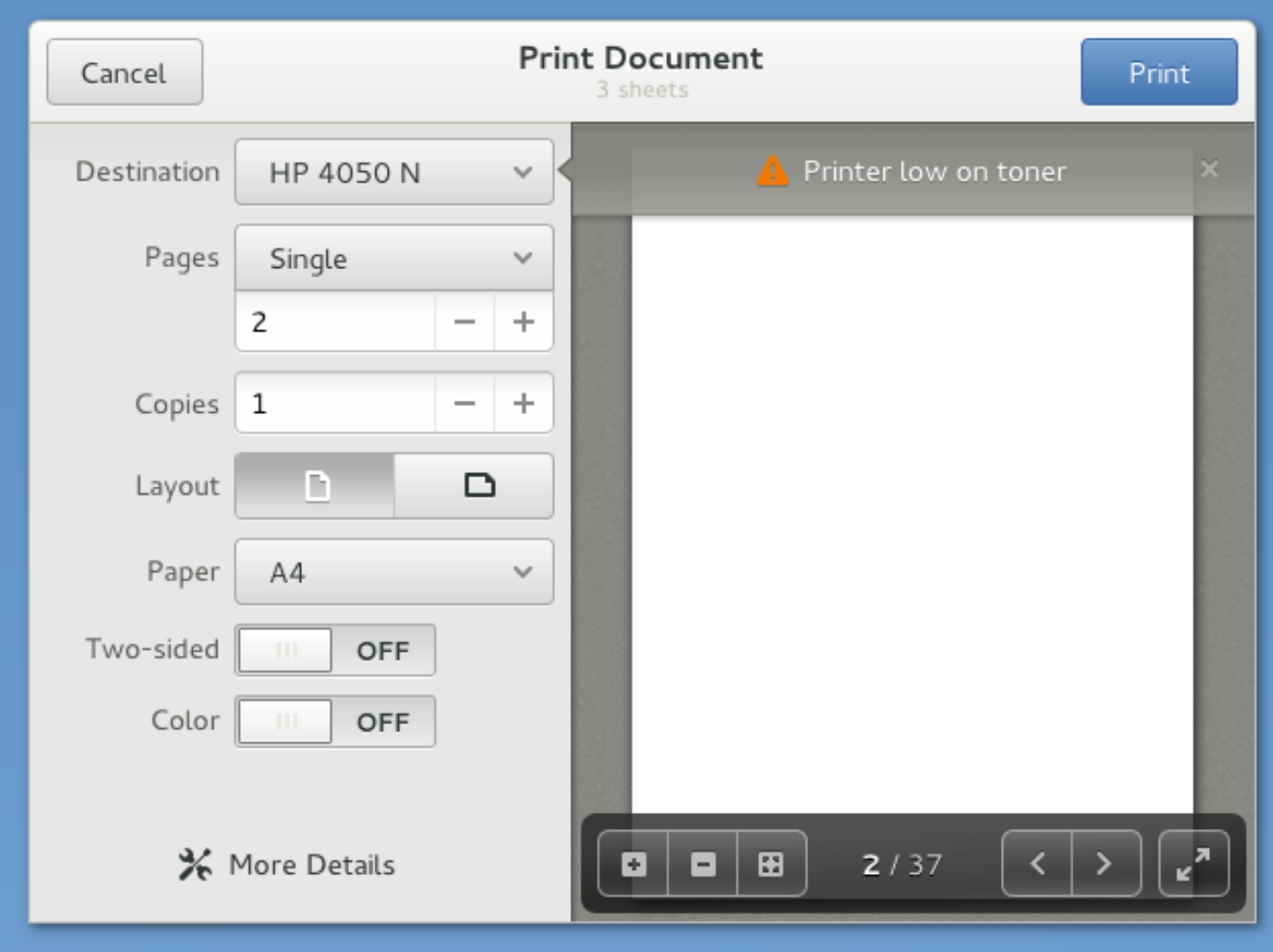

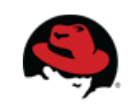

# **Device to Profile ICC Metadata**

#### ● **MAPPING\_format**

- The format used for matching, e.g. ColorModel.OutputMode.OutputResolution
- **MAPPING\_qualifier**
	- The qualifiers the profile should adopt by default, e.g. RGB.Plain.300dpi

#### • **MAPPING** device id

• The device this profile should be paired with, e.g. cups-Photosmart-B109a-m

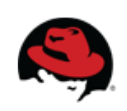

# **Call to action**

What needs doing:

- Test and implement the OutputIntent functionality
	- Adding code where required to Ghostscript
- Gtk+ print dialog work needs to be completed
	- Also links in with Wayland and GPU FSCM
- Make easier to generate ICC profiles for printers
	- Depends on ink / paper / printer / printer-driver

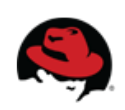